# **Identifying Victim Remains** from Uncertain Data

**American Academy of Forensic Sciences** February, 2009

Mark W Perlin, PhD, MD, PhD Cybergenetics, Corp Pittsburgh, PA USA

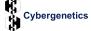

Cybergenetics © 2003-2009

### Introduction

- two step kinship approach:
  - 1. infer genotype from family references
  - 2. match genotype to human remains
- uncertain genotype has a probability function
   match genotypes using likelihood ratio (LR)
- store and match genotypes on a database
- visual user interface for analyst
- mass disaster applications

## **Questioned Remains**

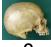

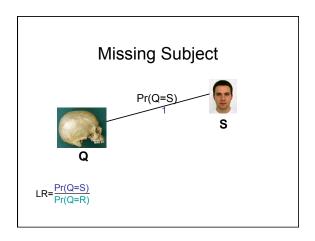

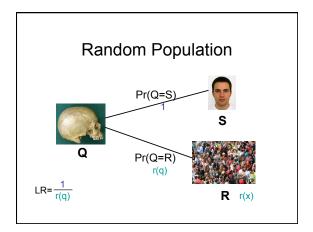

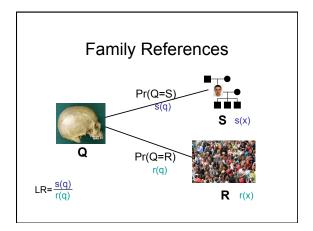

Infer Kinship Genotype
Subject genotype S, with probability function s(x)

$$S(x) \propto prior(x) \cdot likelihood(x)$$

$$= \Pr\{S = x | F = y, M = z\} \cdot \prod_{k=1}^{K} \Pr\{C_k = v_k | S = x, W = w\}$$

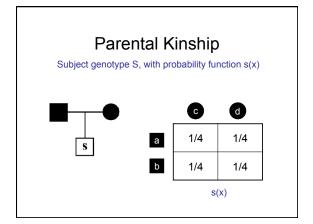

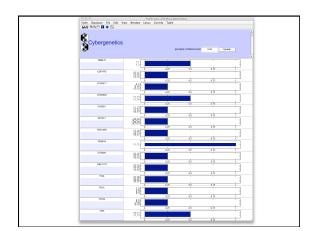

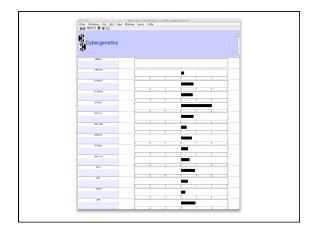

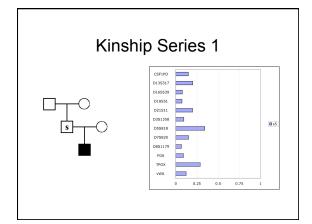

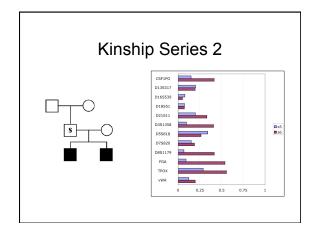

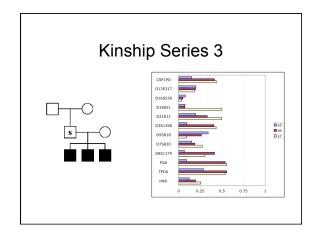

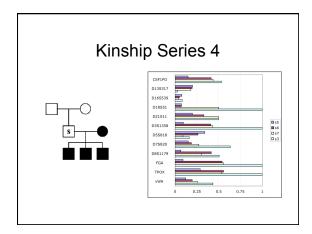

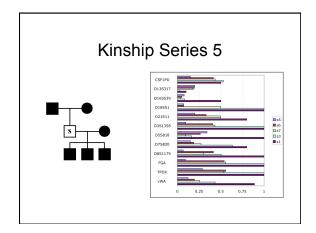

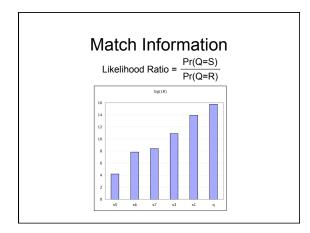

### Match Statement

Pr(Q=S)  $LR = \frac{r_{1} - r_{2}}{Pr(Q=R)}$ 

A match between the questioned remains and the missing subject is N times more probable than a match between the questioned remains and a random person.

### World Trade Center

- Q: Victim remains
  - 18,251 samples; 79,084 lanes
- S: Missing persons

personal effects (2,386) family references (6,660 for 2,347)

- Infer uncertain genotypes (Q, R, S)
- Match likelihood ratio: Pr(Q=S)

• Computer implementation 24 processor TrueAllele® supercomputer VUler™ visual user interface software analyst asks questions, computer answers productivity: set up 30 samples per hour